# **QGIS Application - Bug report #20557 processing: "default output vector layer extension" not respected by some tools**

*2018-11-19 11:56 PM - Tobias Wendorff*

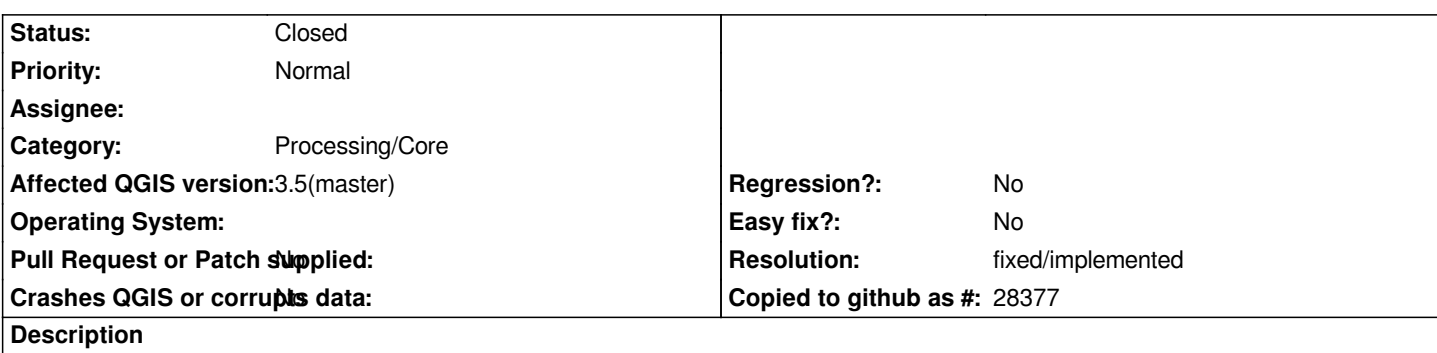

*When setting "default output vector layer extension" to GPKG, some tools are still writing shapefiles. An example is "split vector layer".*

*I think, most of the tools never haven been ported to support multi-layer vector sets.*

## **Associated revisions**

### **Revision 8446d3bd - 2019-01-29 01:05 AM - Alexander Bruy**

*[processing][needs-docs] native vector split algorithm now outputs GeoPackages instead of shapefiles (refs #20557)*

*Also remove default output extension Processing settings as they are not used anymore.*

### **Revision a9466cd0 - 2019-01-29 04:35 PM - Alexander Bruy**

*[processing][needs-docs] native vector split algorithm now outputs GeoPackages instead of shapefiles (refs #20557)*

*Also remove default output extension Processing settings as they are not used anymore.*

*(cherry picked from commit 8446d3bdf0089cdee6316e40a7cd0047dbf455c1)*

### **History**

**#1 - 2018-11-20 12:00 AM - Tobias Wendorff**

*- Description updated*

### **#2 - 2018-11-20 11:47 AM - Giovanni Manghi**

*- Category changed from Unknown to Processing/Core*

### **#3 - 2019-01-29 07:19 AM - Alexander Bruy**

*- Resolution set to fixed/implemented*

*- Status changed from Open to Closed*

*Closing, as "Vector Split" now produced GeoPackages and default output format settings are not used by Processing and removed.*